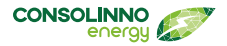

# **Einbauanleitung Installation instructions Instructions de montage Istruzioni per l'installazione**

**Manual de instalación**

**Leaflet HEMS 1U0022**

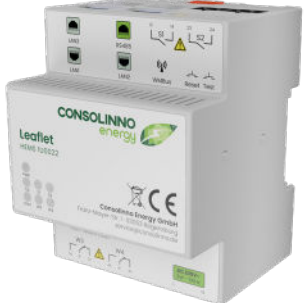

Consolinno Energy GmbH · Franz-Mayer-Str. 1 · 93053 Regensburg · service.consolinno.de

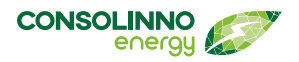

**Technische Änderungen und Irrtümer vorbehalten, Abbildungen können abweichen.**

**Technical changes and errors excepted, illustrations may differ.**

**Sous réserve de modifications techniques et d'erreurs, les illustrations peuvent être différentes.**

**Salvo modifiche tecniche ed errori, le illustrazioni possono differire.**

**Quedan reservados cambios en los datos técnicos y errores, las ilustraciones pueden variar.**

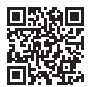

Android Consolinno App

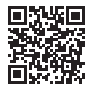

iOS Consolinno App

Consolinno App Windows/Linux:

**https://consolinno.de/get-hems-app-windows**

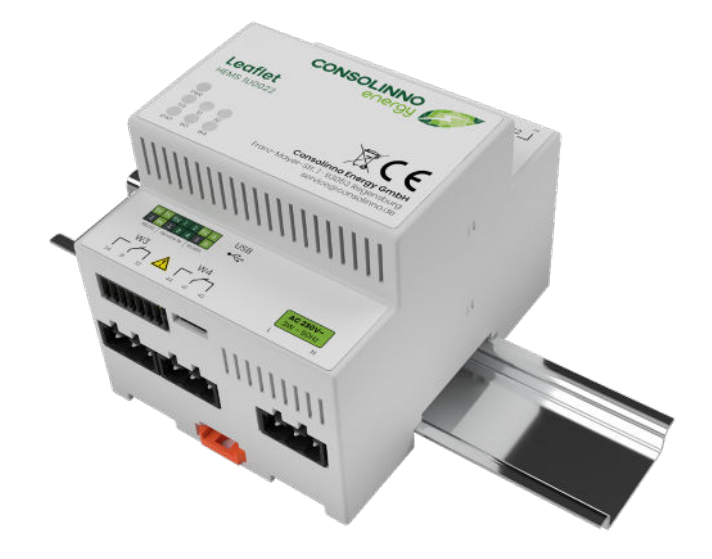

Die vorliegende Publikation ist urheberrechtlich "geschützt". Alle Rechte sind vorbehalten. Kein Teil dieser Einbauanleitung darf ohne vorherige schriftliche Genehmigung der Consolinno Energy GmbH in irgendeiner Form durch Fotokopie, Mikrofilm oder andere Verfahren reproduziert oder in eine für Maschinen, insbesondere Datenverarbeitungsanlagen, verwendbare Sprache übertragen werden. Auch die Rechte der Wiedergabe durch Vortrag, Funk und Fernsehen sind vorbehalten. Diese Einbauanleitung und die dazugehörige Hardware sind urheberrechtlich von der Consolinno Energy GmbH geschützt.

This publication is "protected" by copyright. All rights are reserved. No part of this installation manual may be reproduced in any form by photocopy, microfilm or other process or translated into a language usable by machines, in particular data processing systems, without the prior written permission of Consolinno Energy GmbH. The rights of reproduction by lecture, radio and television are also reserved. These installation instructions and the associated hardware are protected by copyright of Consolinno Energy GmbH.

La présente publication est "protégée" par les droits d'auteur. Tous les droits sont réservés. Aucune partie de ces instructions de montage ne peut être reproduite sous quelque forme que ce soit, par photocopie, microfilm ou autre procédé, ou transmise dans un langage utilisable par des machines, notamment des systèmes de traitement de données, sans l'autorisation écrite préalable de Consolinno Energy GmbH. Les droits de reproduction par conférence, radio et télévision sont également réservés. Ces instructions de montage et le matériel correspondant sont protégés par les droits d'auteur de Consolinno Energy GmbH.

Questa pubblicazione è "protetta" da diritto d'autore. Tutti i diritti sono riservati. È vietata la riproduzione di qualsiasi parte delle presenti istruzioni per l'installazione mediante fotocopie, microfilm o altri procedimenti, nonché la trasmissione in un linguaggio utilizzabile da macchine, in particolare da sistemi di elaborazione dati, senza la previa autorizzazione scritta di Consolinno Energy GmbH. Sono riservati anche i diritti di riproduzione tramite conferenze, radio e televisione. Le presenti istruzioni per l'installazione e il relativo hardware sono protetti da diritto d'autore di Consolinno Energy GmbH.

La presente publicación está protegida por derechos de autor. Todos los derechos quedan reservados. Ninguna parte de estas instrucciones de montaje podrá reproducirse sin el consentimiento previo por escrito de Consolinno Energy GmbH en ninguna forma mediante fotocopias, microfilmación u otros procedimientos ni transmitirse a lenguajes empleados por máquinas, especialmente en sistemas de tratamiento de datos. Asimismo, quedan reservados los derechos de la reproducción a través de conferencias, radio y televisión. Tanto este manual de instalación como el software correspondiente están protegidos por derechos de autor a favor de Consolinno Energy GmbH.

**6**

**16**

**26**

**36**

**46**

ESP

# **Inhalt**

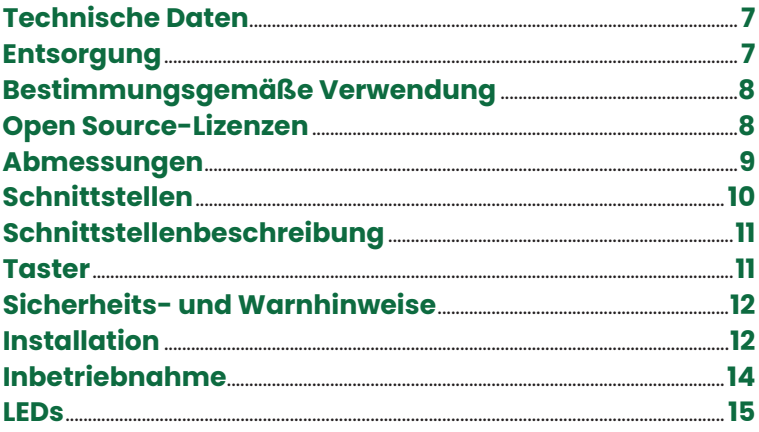

### **Technische Daten**

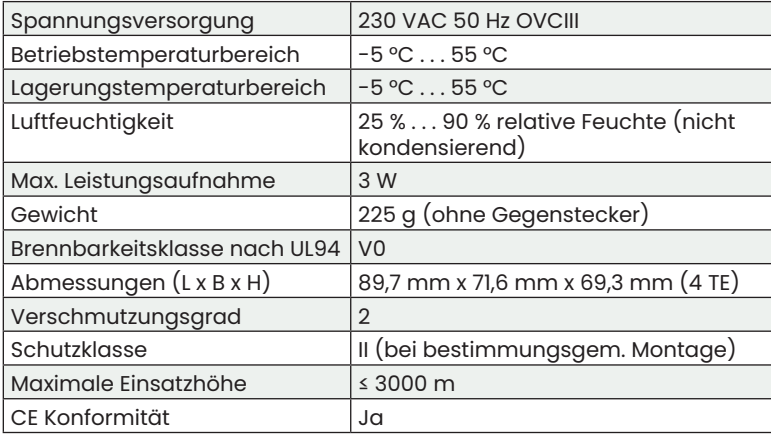

### **Entsorgung**

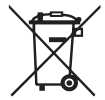

Das Gerät gilt für die Entsorgung als Elektronik-Altgerät im Sinne der Europäischen Richtlinie 2012/19/EU und darf nicht als Haushaltsmüll entsorgt werden. Senden Sie das Produkt zurück zu Consolinno oder entsorgen Sie das Gerät über die

dazu vorgesehenen Wege. Beachten Sie dabei die örtliche und aktuell gültige Gesetzgebung.

### **Bestimmungsgemäße Verwendung**

Dieses Consolinno Produkt darf nur in einer Unterverteilung verbaut werden, welche die gängigen Normen und Vorschriften erfüllt. Das Betriebsmittel arbeitet im unbeaufsichtigten Betrieb. Nur geprüfte Komponenten werden an das Betriebsmittel angeschlossen. Die Wartung, Installation und Deinstallation ist nur durch Elektrofachkräfte gestattet. Auf eine sachgemäße Installation muss geachtet werden! Bei unsachgemäßer Umgebung kann es zu Gefährdungen kommen. Das Produkt darf nur nach den Anweisungen der zugehörigen Anleitungen verwendet werden. Aus Sicherheitsgründen dürfen keinerlei Modifikationen am Produkt vorgenommen werden. Eine fachgerechte Entsorgung ist zu gewährleisten.

### **Open Source-Lizenzen**

Das Leaflet beinhaltet unterschiedlich lizenzierte Software, unter anderem GPLv3. Eine detaillierte Auflistung kann über einen Browser im lokalen Netzwerk des Leaflet abgerufen werden. Ein Link dazu befindet sich auch in der App:

### **http://{IP-DES-LEAFLET}:8084**

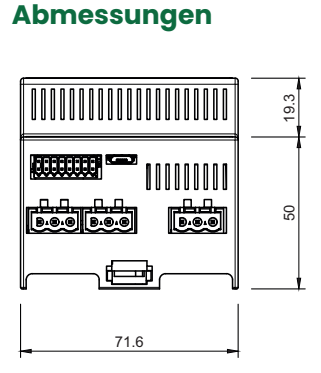

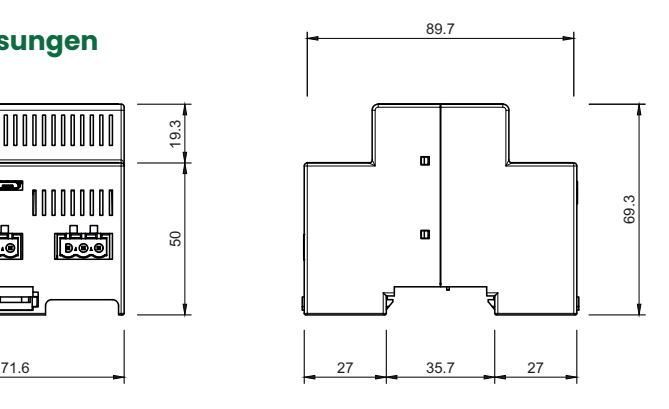

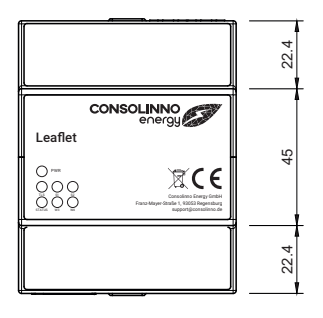

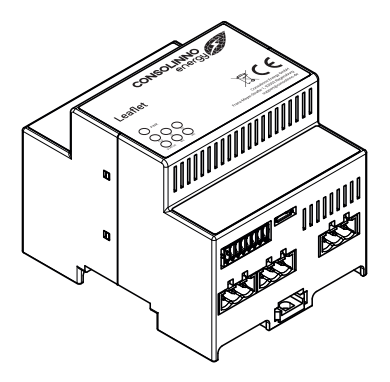

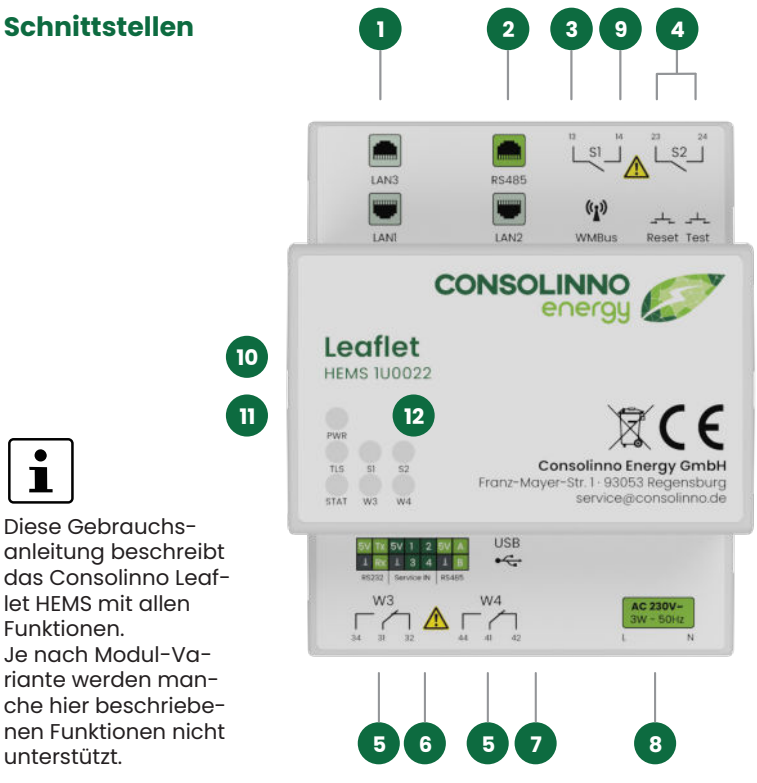

### **Schnittstellenbeschreibung**

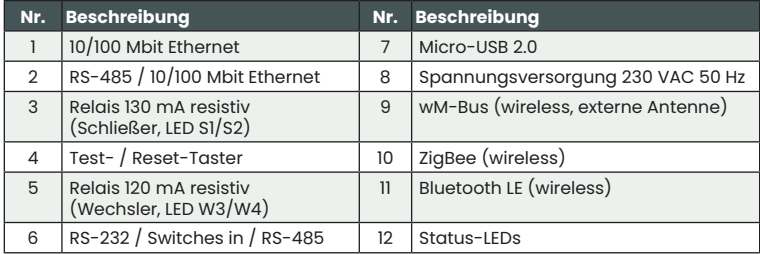

Alle Schnittstellen des Consolinno Leaflet HEMS sind galvanisch getrennt.

### **Taster**

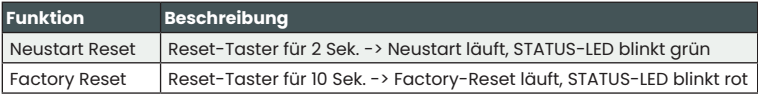

### **Sicherheits- und Warnhinweise**

#### **Vor Inbetriebnahme die Einbauanleitung/Gebrauchsanleitung 1BA0022 auf service.consolinno.de lesen und das Gerät auf Beschädigungen prüfen!**

Sicherheits- und Unfallverhütungsvorschriften sind einzuhalten. Niemals bei anliegender Spannung arbeiten. Das Gerät ist ein Einbaugerät und darf nur in einer Unterverteilung montiert werden. Verdrahtung ausreichend dimensionieren und absichern. Das Gerät ist wartungsfrei. Reparaturen sind nur durch den Hersteller durchführbar. Bei Öffnen des Gehäuses erlischt jede Art von Garantie oder Gewährleistung.

# **GFFAHR**

#### **Lebensgefahr durch Stromschlag**

Vor Beginn der Arbeiten spannungsfrei schalten! Gegen Wiedereinschalten sichern! Spannungsfreiheit feststellen! Andere spannungsführende Teile abdecken!

## **Installation**

Bei der Installation ist folgendes zu beachten:

- **Das Leaflet HEMS darf nur in einer Unterverteilung verbaut werden**
- **Für die vorschriftsgemäße Verwendung des Leaflet HEMS wird eine Trennvorrichtung für die Stromversorgung benötigt**
- Die Trennvorrichtung muss geeignet angeordnet und leicht zugänglich sein
- Sie muss mindestens eine Phase der Versorgung schaltbar machen und als für das Leaflet HEMS gekennzeichnet sein

### **HINWEIS**

#### **BESCHÄDIGUNG ODER FEHLFUNKTION DURCH FALSCHE SPANNUNGSVERSORGUNG**

Das Gerät kann durch Betrieb mit einer falschen Versorgungsspannung beschädigt werden oder nicht ordnungsgemäß funktionieren.

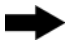

Das Gerät darf nur mit der vorgeschriebenen Spannung von 230 V +- 10% betrieben werden!

Zur Spannungsversorgung muss Phase L sowie Neutralleiter N verbunden werden.

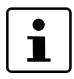

Beigelegten Aufkleber mit Seriennummer/MAC-Adresse in der Unterverteilung verkleben, weiteren Aufkleber gut verwahren!

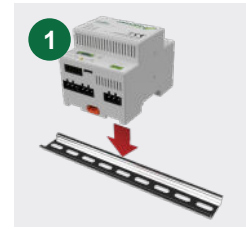

Leaflet HEMS auf die Hutschiene stecken. Mit Hilfe von Federhaken rastet dieses von selbst ein.

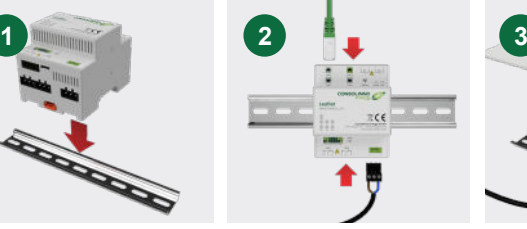

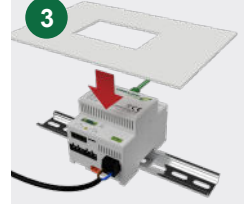

Netzwerk mit Internet (LAN1), Spannungsversorgung und benötigte Stecker verkabeln, auf Sicherheit überprüfen und Spannungsversorgung herstellen.

Nach der Inbetriebnahme per App das HEMS mittels Abdeckung gegen Berührung in der Unterverteilung sichern.

### **Inbetriebnahme**

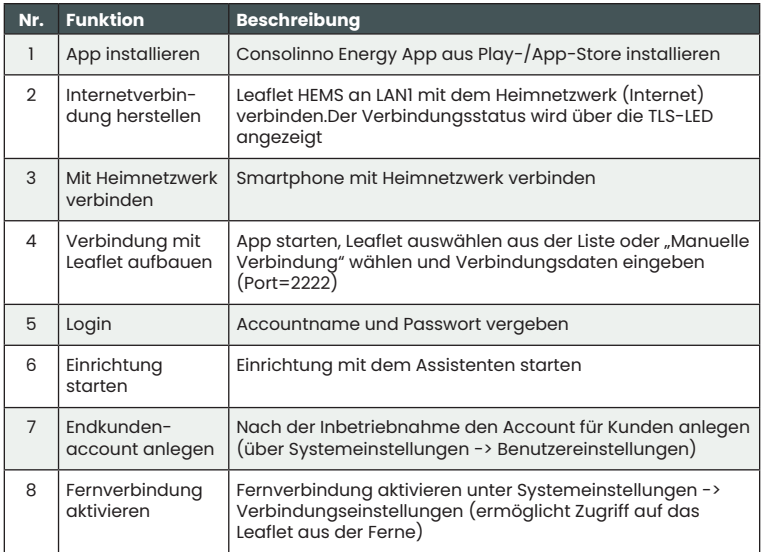

Ausführliche Informationen zur Konfiguration und Bedienung der HEMS-Software in der Gebrauchsanleitung 1BA0022.

### **LEDs**

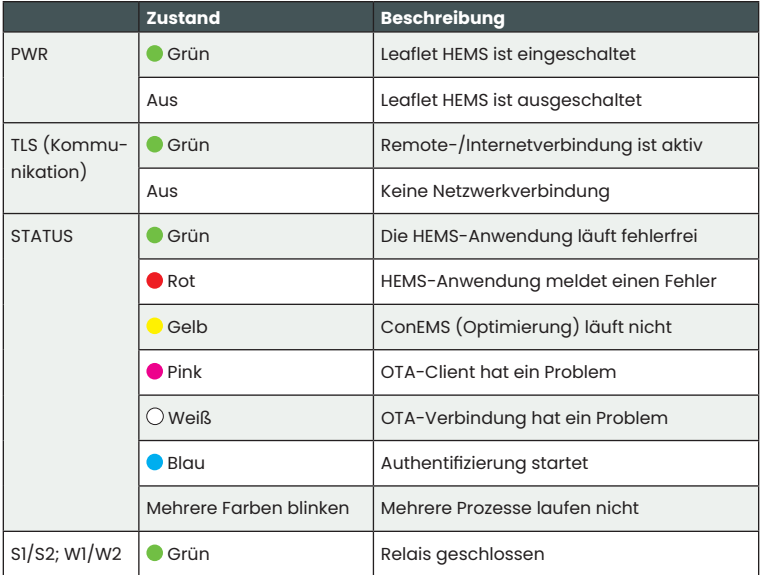

# **Content**

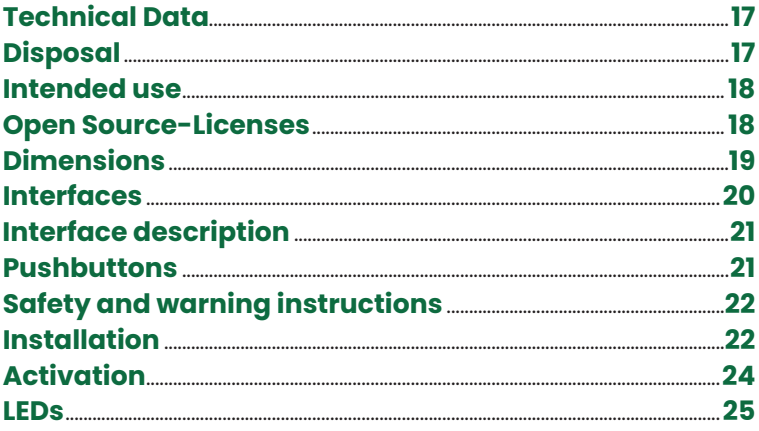

### **Technical Data**

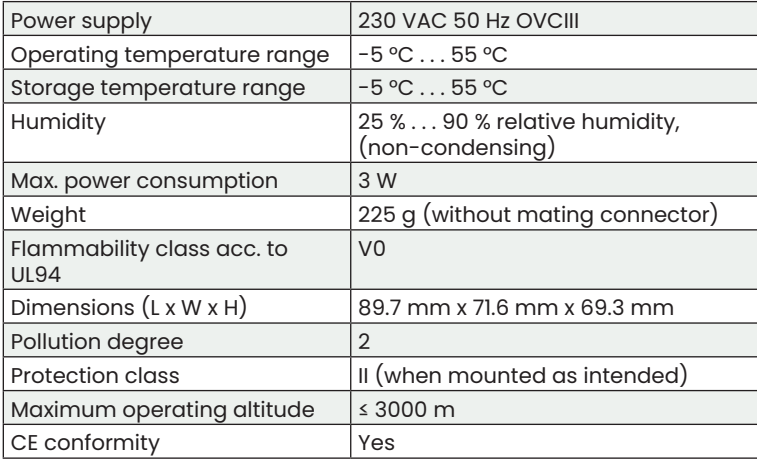

### **Disposal**

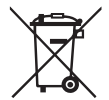

The device is considered for disposal as waste electronic equipment according to the European Directive 2012/19/EU and must not be disposed of as household waste. Return the product to Consolinno or dispose of the device via the channels provided for this purpose. Observe the local and currently valid legislation.

### **Intended use**

This Consolinno product may only be installed in a sub-distribution board which complies with the current standards and regulations. The equipment operates in unattended mode. Only tested and approved components are connected to the equipment. Maintenance, installation and deinstallation may only be carried out by qualified electricians. Care must be taken to ensure proper installation! In case of improper installation, hazards may occur. The product may only be used in accordance with the relevant instructions manuals. For safety reasons, no modifications of any kind may be made to the product. Proper disposal must be ensured.

### **Open Source-Licenses**

The leaflet contains variously licensed software, including GPLv3. A detailed listing can be accessed via a browser on the local network. A link to this is also provided in the app:

### **http://{IP-OF-LEAFLET}:8084**

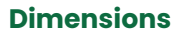

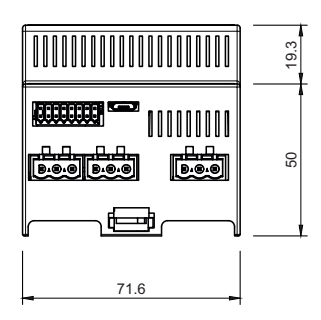

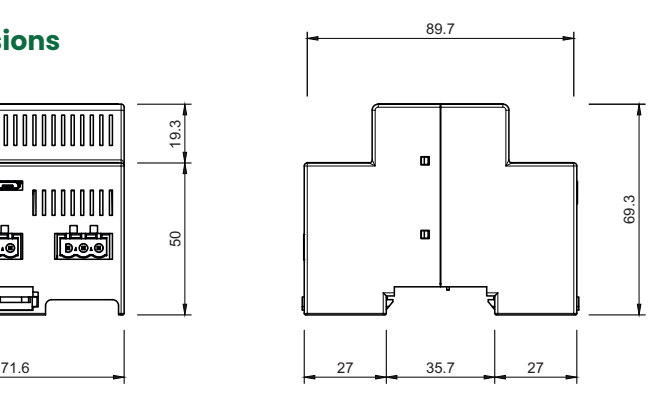

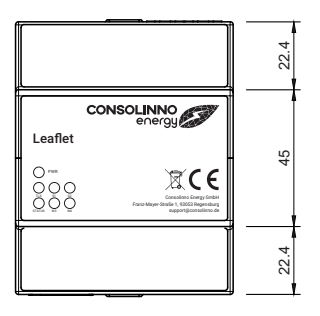

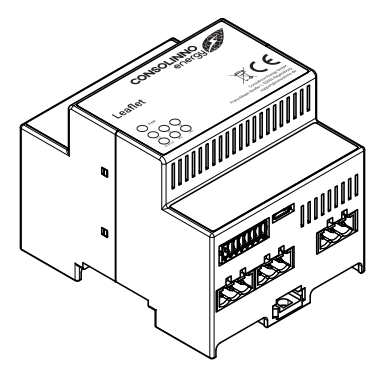

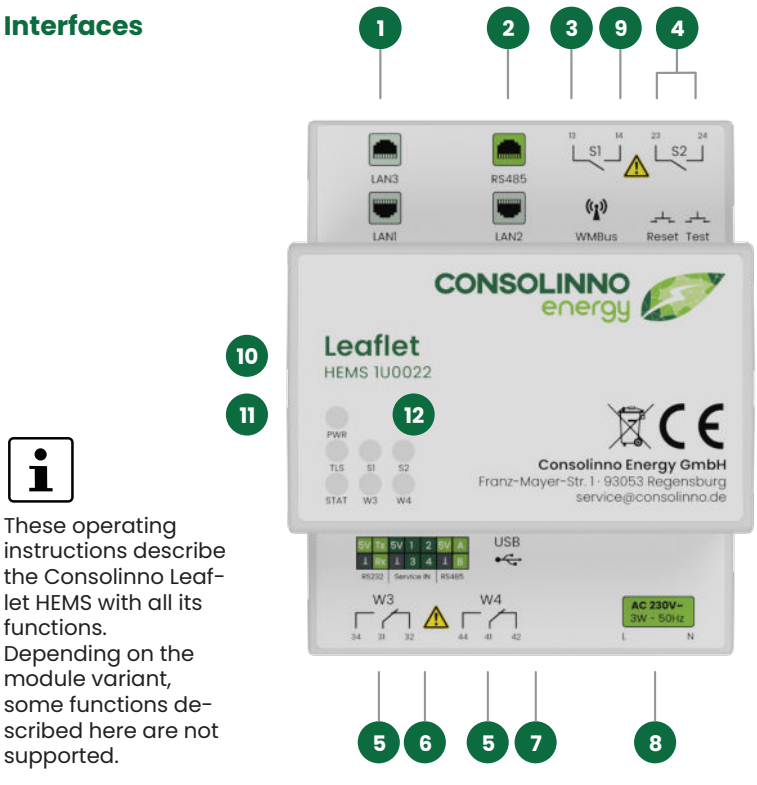

**20**

### **Interface description**

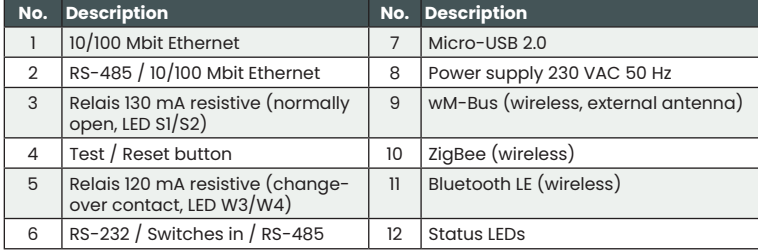

All interfaces of the Consolinno Leaflet HEMS are galvanically isolated!

### **Pushbuttons**

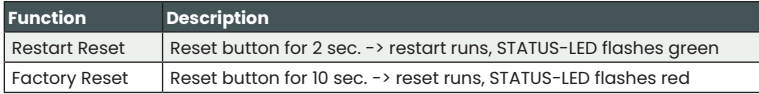

### **Safety and warning instructions**

#### **Before commissioning, read the installation instructions/ user manual 1BA0022 at service.consolinno.de and check the device for damage!**

Safety regulations must be observed. Never work when voltage is applied. The device is a built-in device and may only be installed in a subdistribution cabinet. Wiring must be adequately dimensioned and fused. The device is maintenance-free. Repairs are only be carried out by the manufacturer. Opening the housing voids the warranty.

### DANGER

#### **Danger to life due to electric shock**

Disconnect the power supply before starting work! Secure against being switched on again! Check that no voltage is present! Cover other live parts!

### **Installation**

Please note the following during installation:

- **The Leaflet HEMS may only be installed in a sub-distribution**
- **To use the Consolinno Leaflet in accordance with the regulations, a disconnecting device for the power supply is required**
- This must be suitably located and easily accessible. It must make at least one phase of the supply switchable and be marked as being for the Leaflet

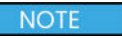

#### **DAMAGE OR MALFUNCTION DUE TO INCORRECT VOLTAGE**

The device can become damaged or stop working correctly if operated using an incorrect voltage.

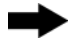

The device must only be operated at a voltage of 230 V +- 10%!

Phase L as well as neutral conductor N must be connected to the power supply.

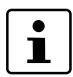

Attach the enclosed sticker with serial number/MAC address in the subdistribution cabinet, keep other stickers in a safe place!

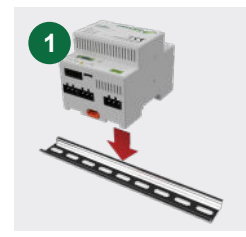

Attach the Leaflet HEMS onto the DIN rail. With the help of spring hooks it will snap in by itself.

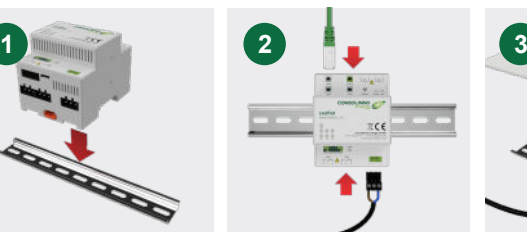

Connect the network with Internet (LAN1), power supply and required plugs, check for safety and establish power supply.

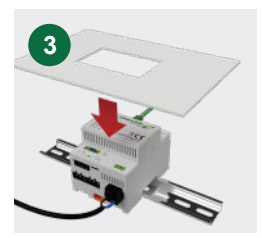

After activation via app, secure the cover of the HEMS module to prevent accidental contact.

### **Activation**

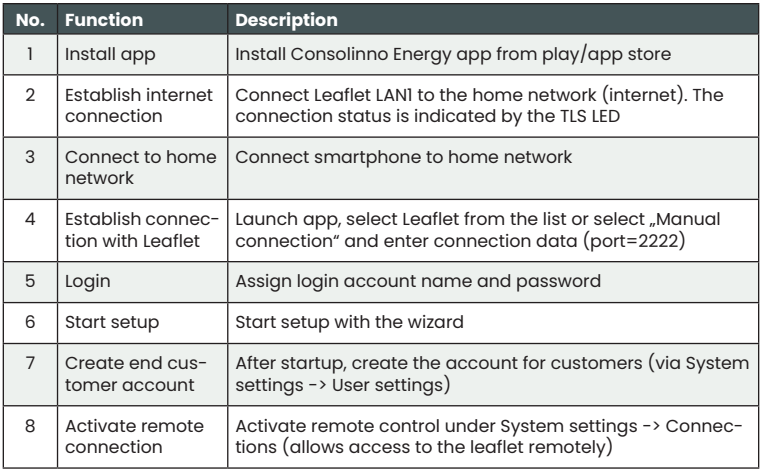

For detailed information on configuring and operating the HEMS software, refer to the 1BA0022 user manual.

### **LEDs**

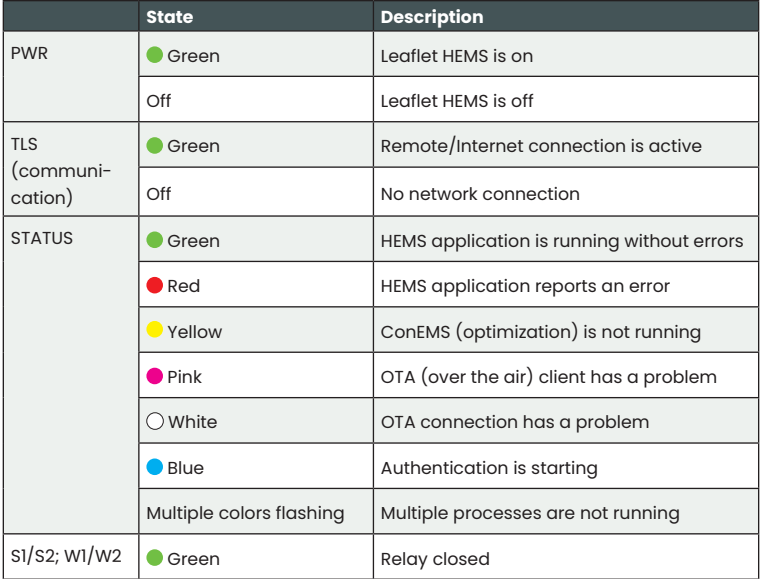

# **Contenu**

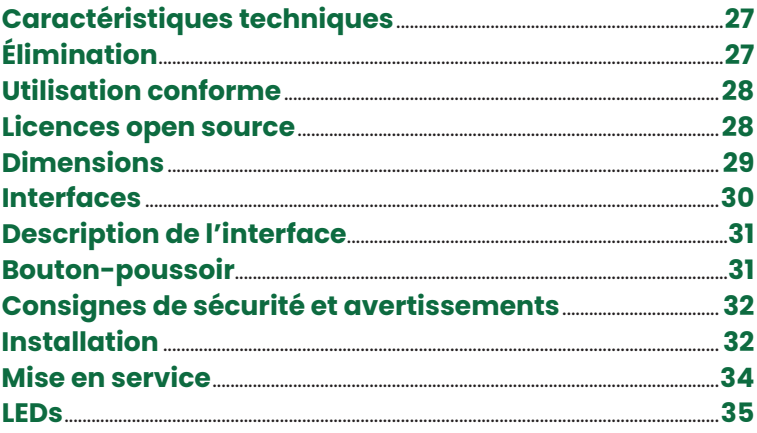

### **Caractéristiques techniques**

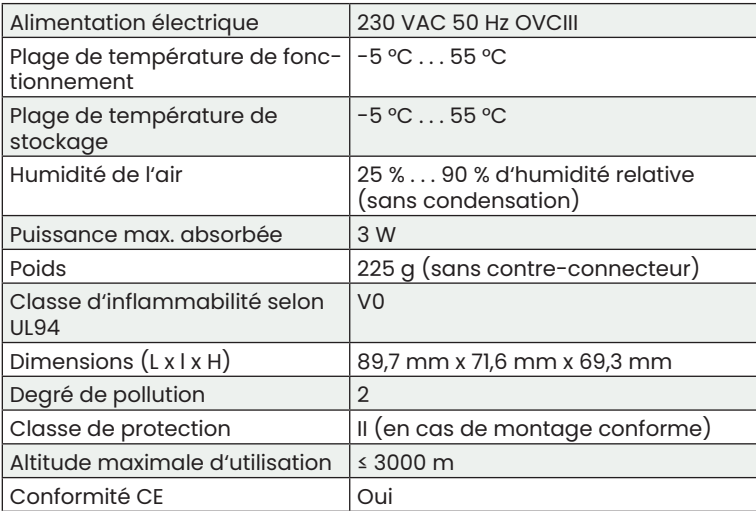

## **Élimination**

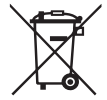

L'appareil est considéré pour l'élimination comme un appareil électronique usagé au sens de la directive européenne 2012/19/UE et ne doit pas être éliminé avec les déchets ménagers. Renvoyez le produit à Consolinno ou éliminez

l'appareil par les voies prévues à cet effet. Respectez la législation locale et en vigueur.

### **Utilisation conforme**

Ce produit Consolinno ne peut être monté que dans un tableau de distribution secondaire qui répond aux normes et prescriptions courantes. Le matériel électrique fonctionne sans surveillance. Seuls des composants contrôlés sont raccordés au matériel électrique. L'entretien, l'installation et la désinstallation ne peuvent être effectués que par des électriciens spécialisés.Il faut veiller à une installation correcte ! Un environnement non conforme peut entraîner des risques. Le produit ne doit être utilisé que conformément aux instructions des manuels correspondants. Pour des raisons de sécurité, aucune modification ne doit être apportée au produit. Une élimination appropriée doit être effectuée.

### **Licences open source**

Le leaflet contient différents logiciels sous licence, dont la GPLv3. Une liste détaillée peut être consultée via un navigateur sur le réseau local du Leaflet. Un lien vers cette liste se trouve également dans l'application:

### **http://{IP-DE-LEAFLET}:8084**

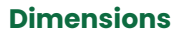

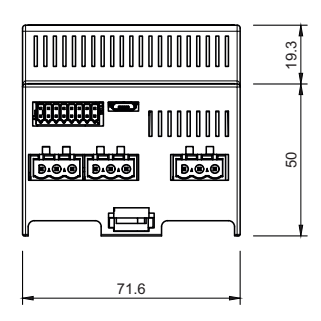

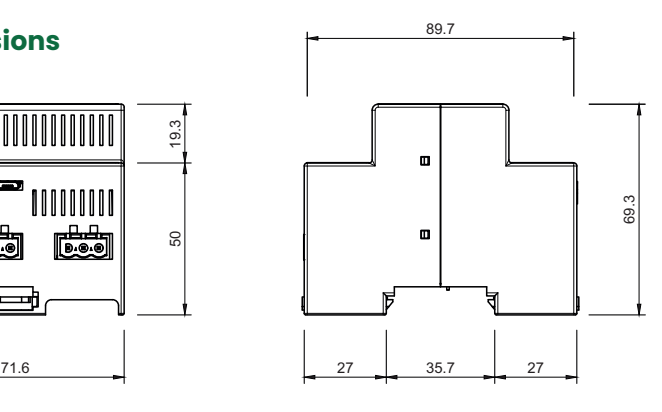

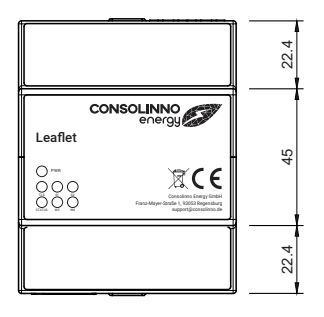

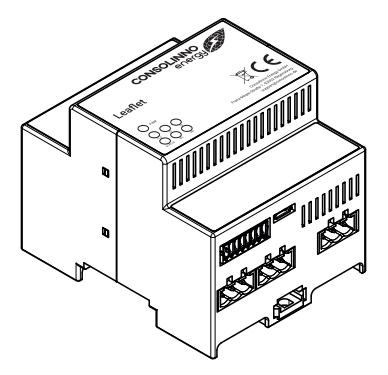

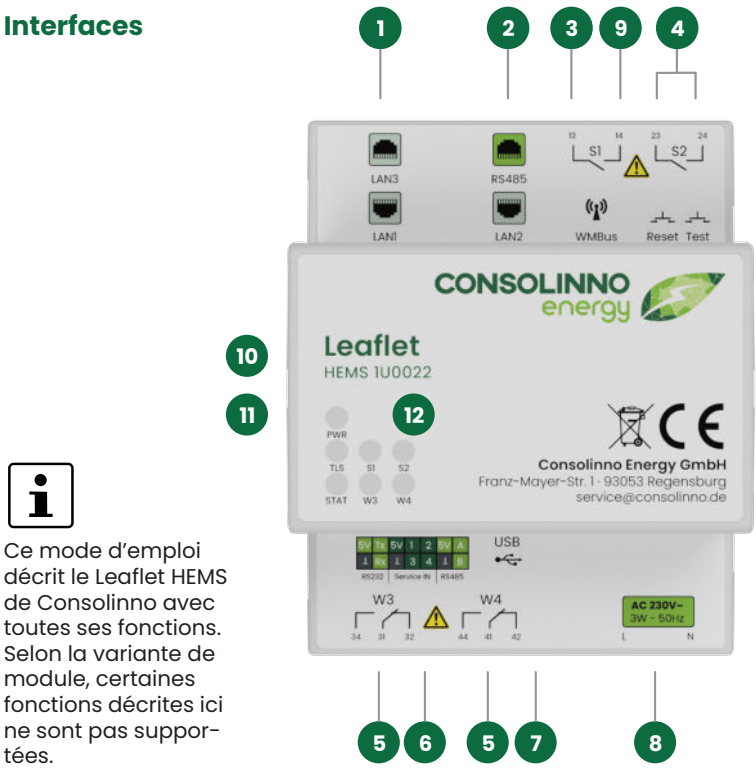

### **Description de l'interface**

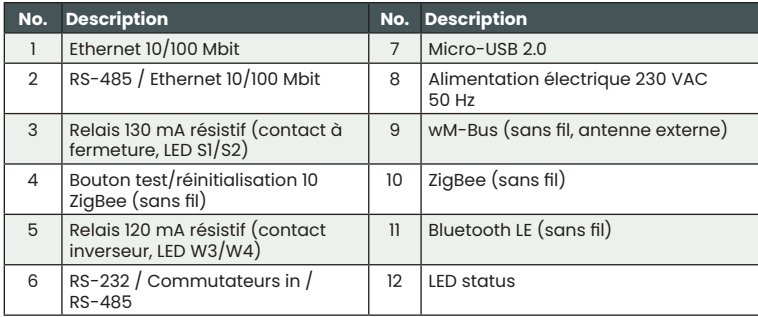

Toutes les interfaces du Leaflet HEMS de Consolinno sont isolées galvaniquement !

### **Bouton-poussoir**

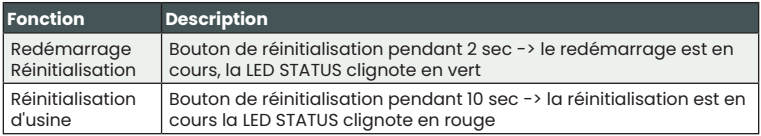

### **Consignes de sécurité et avertissements**

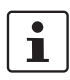

#### **Avant la mise en service, lire la notice de montage/d'utilisation 1BA0022 sur service.consolinno.de et vérifier que l'appareil n'est pas endommagé !**

Les consignes de sécurité et de prévention des accidents doivent être respectées. Ne jamais travailler lorsque l'appareil est sous tension. L'appareil est un appareil encastrable et ne doit être monté que dans un tableau de distribution secondaire. Dimensionner et sécuriser suffisamment le câblage. L'appareil ne nécessite aucun entretien. Les réparations ne peuvent être effectuées que par le fabricant. L'ouverture du boîtier annule la garantie.

# DANGER

#### **Danger de mort par électrocution**

Mettre hors tension avant de commencer les travaux! Protéger contre toute remise en marche ! Vérifier l'absence de tension! Recouvrir les autres pièces sous tension !

### **Installation**

Veuillez noter les points suivants lors de l'installation :

- **Le Leaflet HEMS ne peut être installé que dans un tableau de distribution secondaire**
- **Pour une utilisation conforme du Leaflet de Consolinno, un dispositif de séparation de l'alimentation électrique est nécessaire**
- Celui-ci doit être disposé de manière appropriée et être facilement accessible
- Il doit rendre commutable au moins une phase de l'alimentation

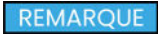

#### **ENDOMMAGEMENT OU DYSFONCTIONNEMENT DÛ À UNE ALIMENTATION ÉLECTRIQUE INCORRECTE**

L'appareil peut être endommagé ou ne pas fonctionner correctement s'il est utilisé avec une tension d'alimentation incorrecte.

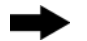

L'appareil ne doit être alimenté qu'avec la tension prescrite de 230 V +- 10 % pour le fonctionnement !

Pour l'alimentation en tension, la phase L ainsi que le conducteur neutre N doivent être reliés.

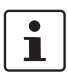

Coller l'autocollant joint avec le numéro de série/l'adresse MAC dans la distribution secondaire, bien conserver les autres autocollants !

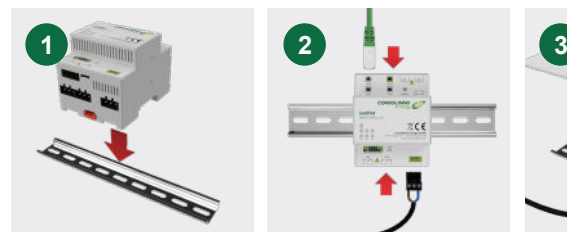

Insérez le Leaflet HEMS sur le profilé chapeau. À l'aide de crochets à ressort, celui-ci s'enclenche de lui-même.

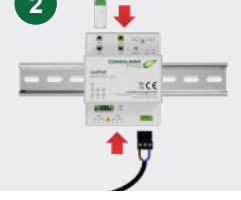

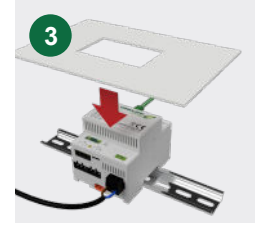

Câblez le réseau avec Internet (LAN1), l'alimentation en tension et les connecteurs nécessaires, vérifiez la sécurité et établissez l'alimentation en tension.

Après la mise en service via l'application, protéger l'HEMS contre tout contact dans la distribution secondaire au moyen d'un couvercle.

### **Mise en service**

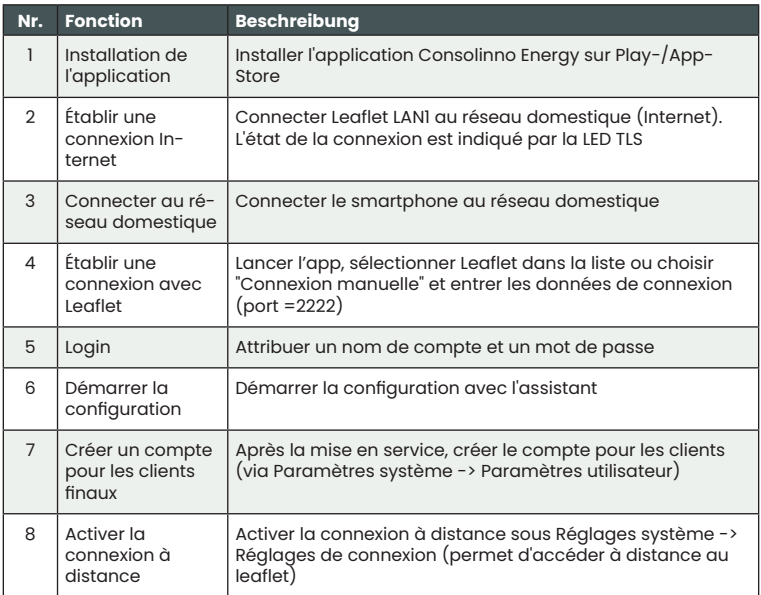

Informations détaillées sur la configuration et l'utilisation du logiciel HEMS dans le mode d'emploi 1BA0022.

### **LEDs**

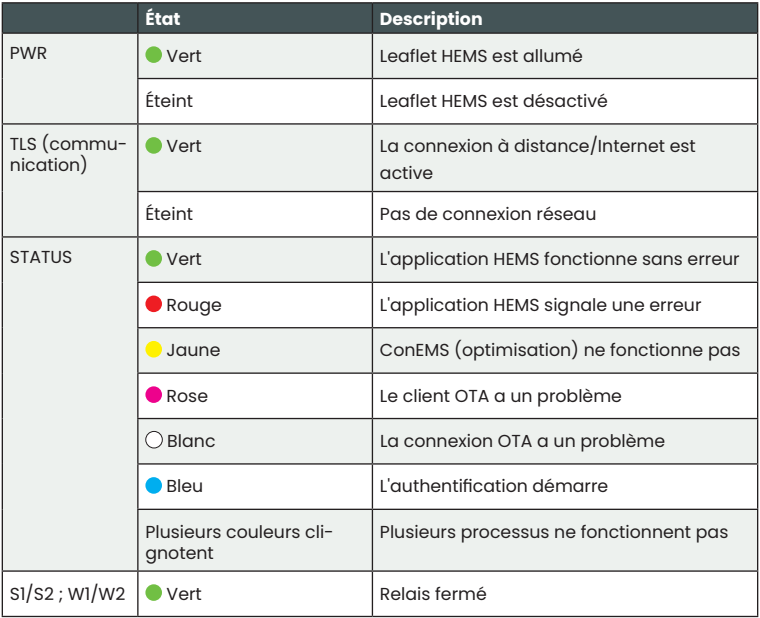

# **Contenuti**

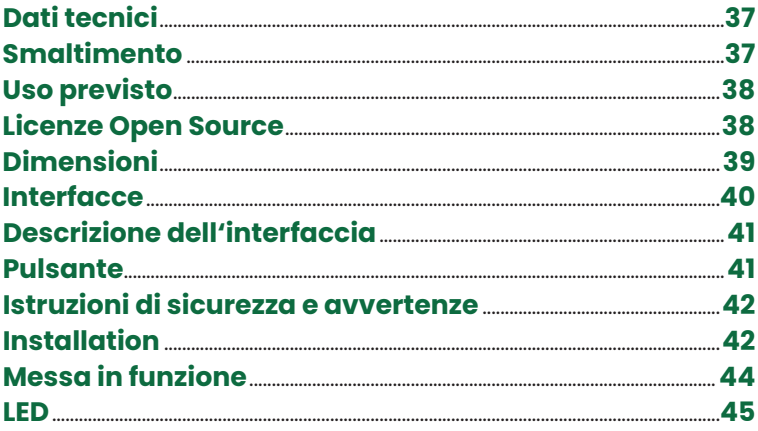

### **Dati tecnici**

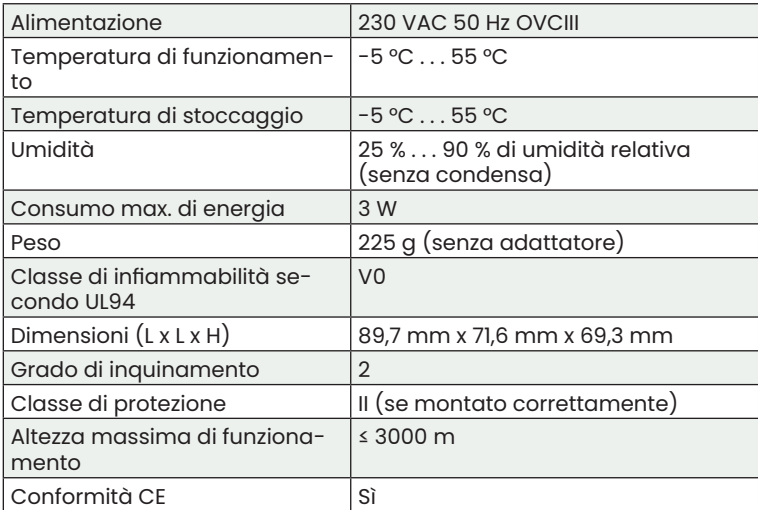

### **Smaltimento**

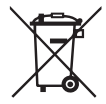

Il prodotto è considerato un'apparecchiatura elettronica di scarto ai sensi della Direttiva Europea 2012/19/UE e non deve essere smaltito come rifiuto domestico. Restituire il prodotto a Consolinno o smaltire il prodotto tramite i canali previsti.

Rispettare la legislazione locale e quella attualmente in vigore.

### **Uso previsto**

Questo prodotto Consolinno può essere montato solo in un pannello di sottodistribuzione, conforme alle norme e ai regolamenti vigenti. L'apparecchiatura funziona in modalità non presidiata. Sull'apparecchiatura sono collegati solo componenti testati. La manutenzione, l'installazione e la disinstallazione possono essere eseguite solo da elettricisti qualificati. È necessario assicurarsi che l'installazione venga effettuata in modo corretto! Un ambiente inadeguato può generare pericoli. Il prodotto può essere utilizzato solo in conformità alle istruzioni contenute nella documentazione allegata. Non è consentito apportare modifiche di alcun tipo al prodotto per motivi di sicurezza. È necessario garantire un corretto smaltimento.

### **Licenze Open Source**

Il Leaflet contiene software con varie licenze, tra cui la GPLv3. Un elenco dettagliato può essere consultato tramite un browser nella rete locale del Leaflet. Un link è disponibile anche all'interno dell'app:

### **http://{IP-DEL-LEAFLET}:8084**

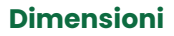

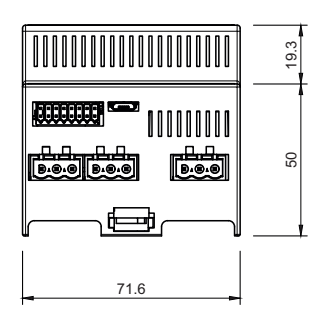

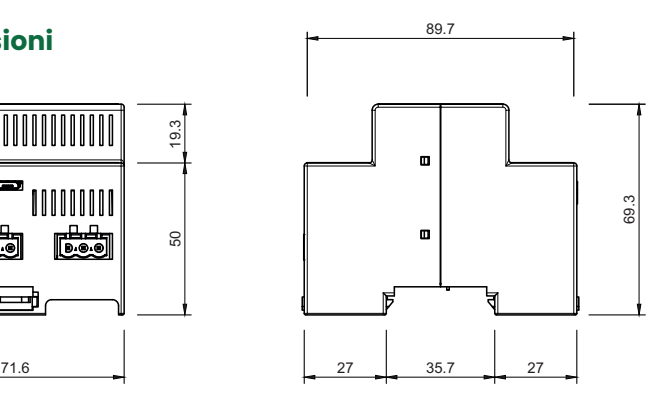

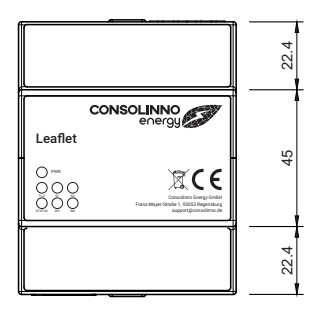

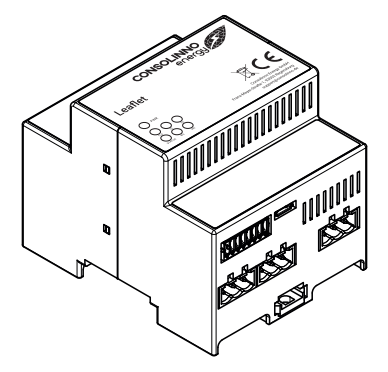

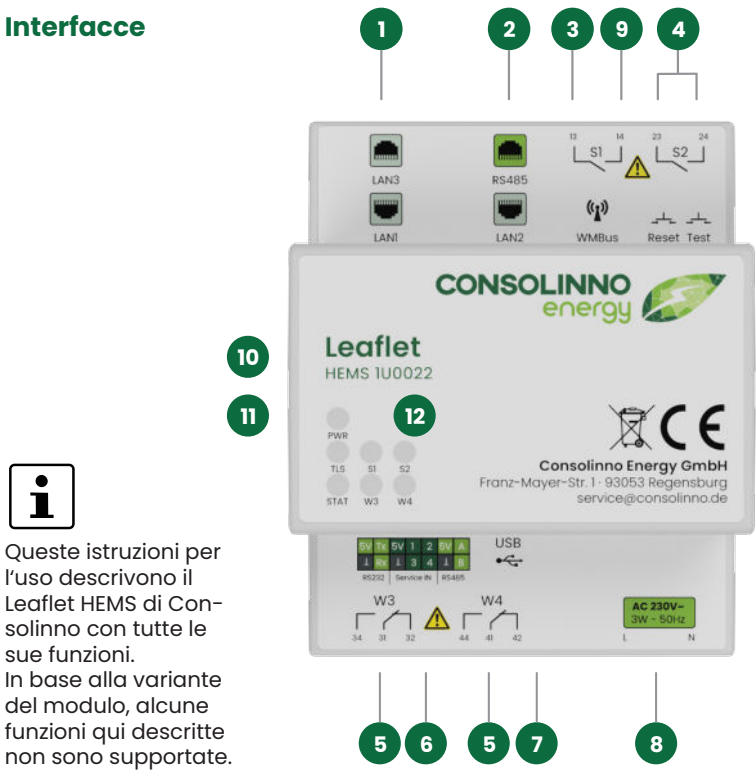

### **Descrizione dell'interfaccia**

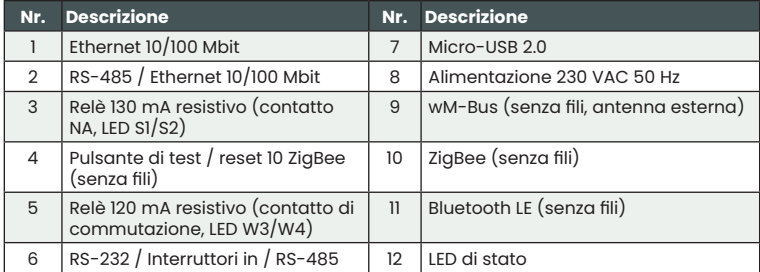

Tutte le interfacce del Leaflet HEMS di Consolinno sono isolate galvanicamente!

### **Pulsante**

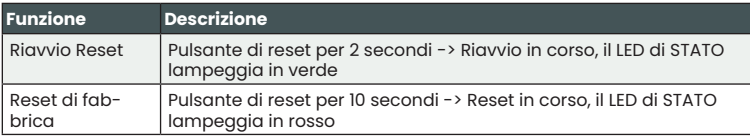

### **Istruzioni di sicurezza e avvertenze**

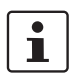

**Prima della messa in funzione, leggere le istruzioni per l'installazione/istruzioni per l'uso 1BA0022 su service.consolinno.de e controllare che il prodotto non sia danneggiato!**

È necessario rispettare le norme di sicurezza e di prevenzione degli infortuni. Non lavorare mai in presenza di tensione. Il prodotto è un'unità da incasso e può essere installato solo in un pannello di sottodistribuzione. Il cablaggio deve essere sufficientemente dimensionato e protetto. Il prodotto non necessita di manutenzione. Le riparazioni possono essere effettuate solo dal produttore. L'apertura dell'alloggiamento comporta l'annullamento della garanzia.

# PERICOLO

**Pericolo di vita a causa di scosse elettriche** Scollegare il prodotto dalla rete elettrica prima di iniziare i lavori! Assicurare contro la riaccensione! Verificare l'assenza di tensione! Coprire altre parti sotto tensione!

### **Installation**

Durante l'installazione tenere presente quanto segue:

- **Il Leaflet HEMS può essere installato solo in un pannello di sottodistribuzione**
- **Per poter utilizzare il Leaflet di Consolinno secondo le normative vigenti, è necessario un dispositivo di sezionamento dell'alimentazione**
- Questo deve essere adeguatamente posizionato e facilmente accessibile

• Deve consentire la commutazione di almeno una fase dell'alimentazione e deve essere contrassegnato come per il Leaflet

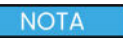

#### **O MALFUNZIONAMENTI DOVUTI A TENSIONE DI ALI-MENTAZIONE ERRATA**

Il dispositivo può danneggiarsi o non funzionare correttamente se viene utilizzato con una tensione di alimentazione errata.

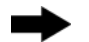

Il dispositivo può essere utilizzato solo con la tensione specificata di 230 V +- 10%!

La fase L e il conduttore neurale N devono essere collegati all'alimentazione.

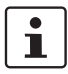

Incollare l'adesivo allegato con il numero di serie/indirizzo MAC nel pannello di sottodistribuzione, conservare gli altri adesivi in un luogo sicuro!

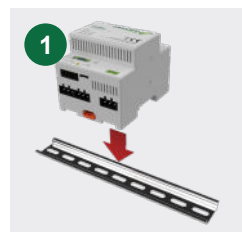

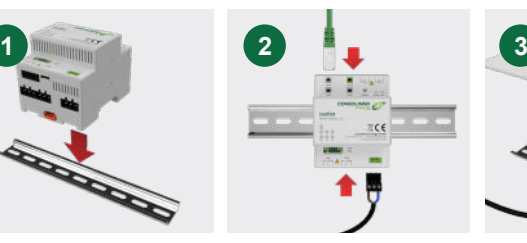

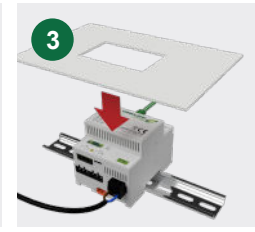

Inserire il Leaflet HEMS nella guida DIN. Si blocca da solo con l'aiuto di ganci a molla.

Collegare la rete a internet (LAN1), l'alimentazione e le spine necessarie, verificare la sicurezza e attivare l'alimentazione.

Dopo la messa in funzione tramite l'app, proteggere l'HEMS dal contatto nel pannello di sottodistribuzione con un coperchio.

### **Messa in funzione**

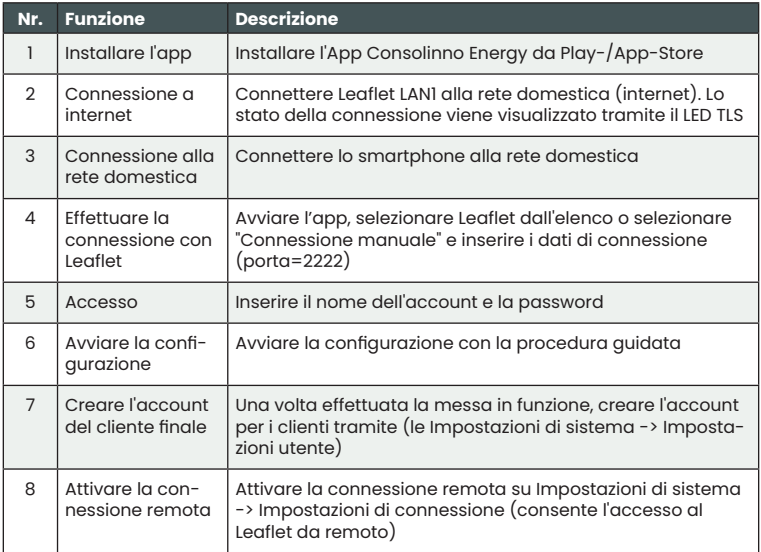

Per informazioni dettagliate sulla configurazione e sul funzionamento del software HEMS, consultare le istruzioni per l'uso 1BA0022.

### **LED**

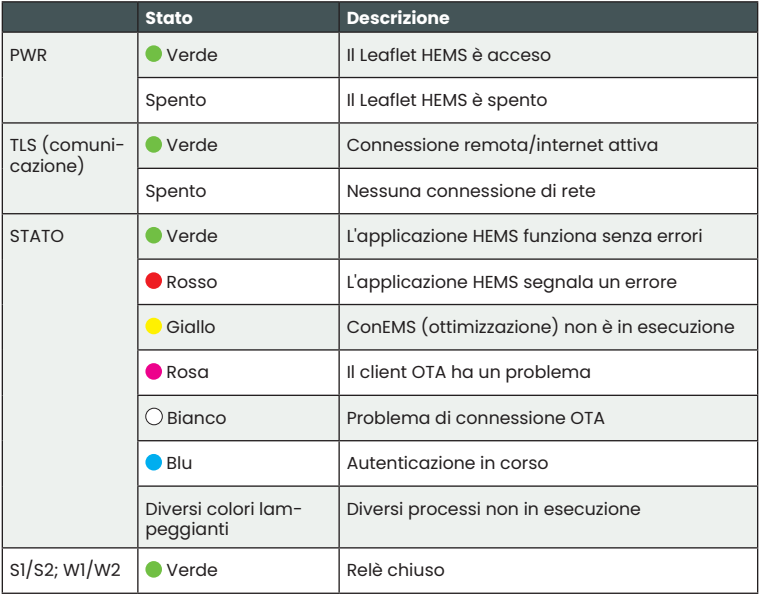

# **Contenido**

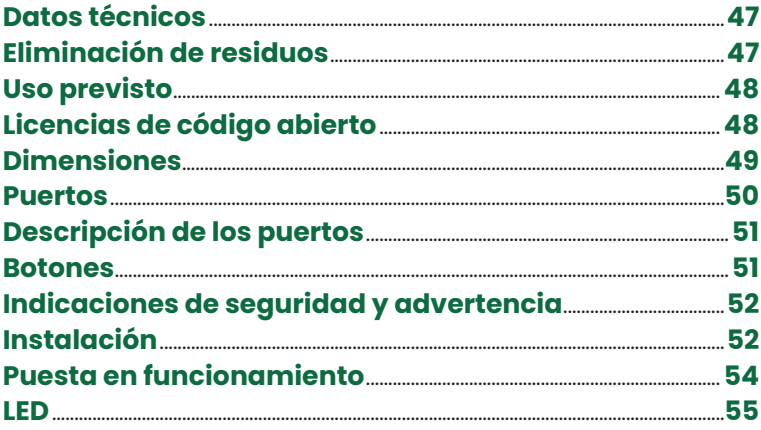

### **Datos técnicos**

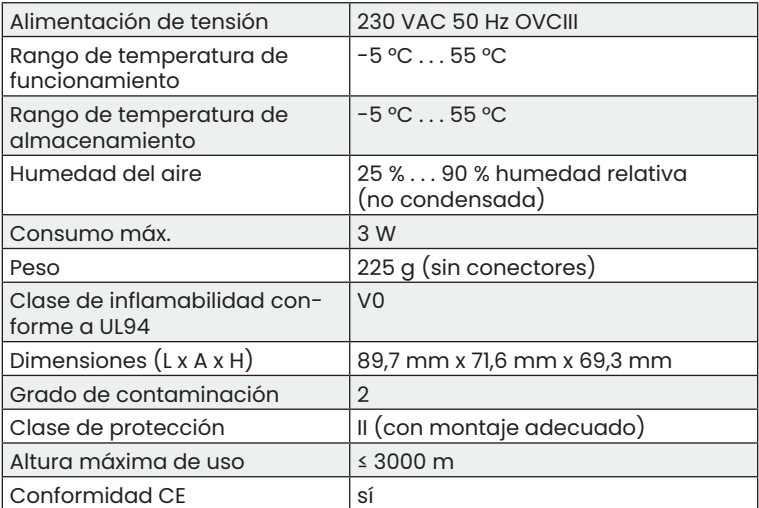

### **Eliminación de residuos**

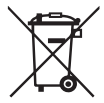

El dispositivo debe eliminarse como aparato electrónico conforme a la Directiva Europea 2012/19/UE y no debe eliminarse como basura doméstica. Envíe el producto de vuelta a Consolinno o elimine el aparato a través de las vías previstas. Cumpla siempre la legislación vigente en su localidad.

### **Uso previsto**

Este producto Consolinno solo está permitido para su instalación en una distribución secundaria que cumpla con las normas y disposiciones establecidas. El producto funciona sin supervisión. Solamente se conectarán componentes verificados al producto. El mantenimiento, la instalación y la desinstalación son actividades permitidas únicamente a personal electricista. Debe garantizarse una instalación correcta. Pueden aparecer riesgos en caso de un entorno desfavorable. El producto se utilizará siguiendo exclusivamente las instrucciones de los manuales correspondientes. Por razones de seguridad, no podrán efectuarse modificaciones en el producto. Debe garantizarse una eliminación correcta.

### **Licencias de código abierto**

El Leaflet contiene diferentes softwares con licencia, entre otros, GPLv3. Se puede acceder a un listado detallado en la red local del Leaflet a través de unnavegador. También existe un enlace en la aplicación para ello:

### **http://{IP-DEL-LEAFLET}:8084**

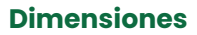

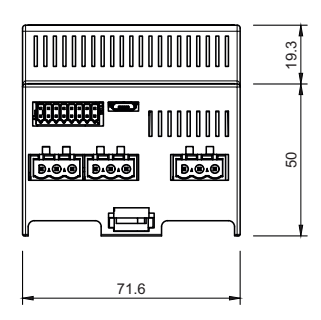

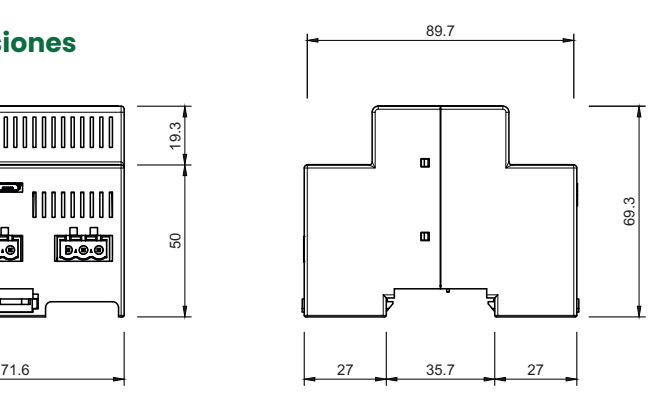

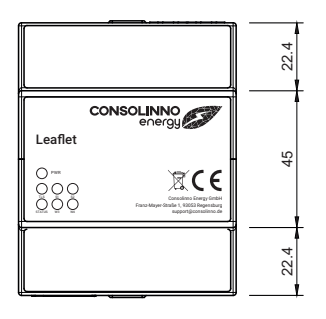

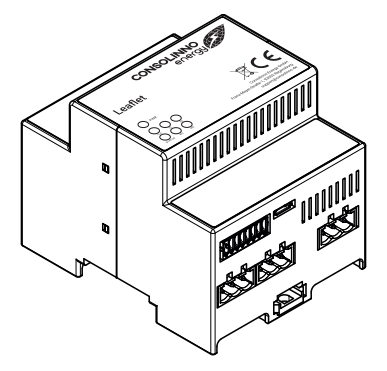

ESP

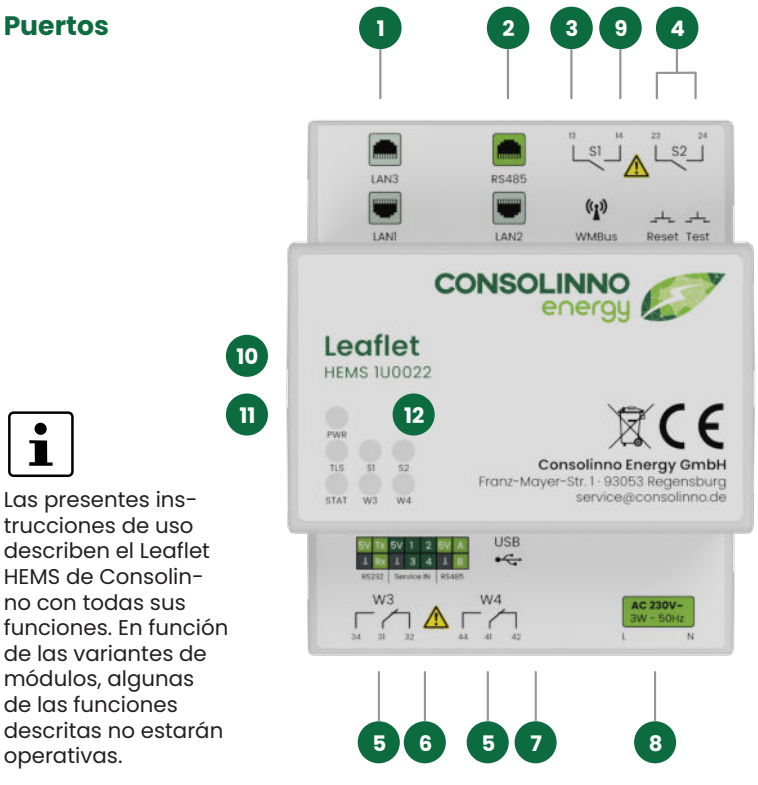

### **Descripción de los puertos**

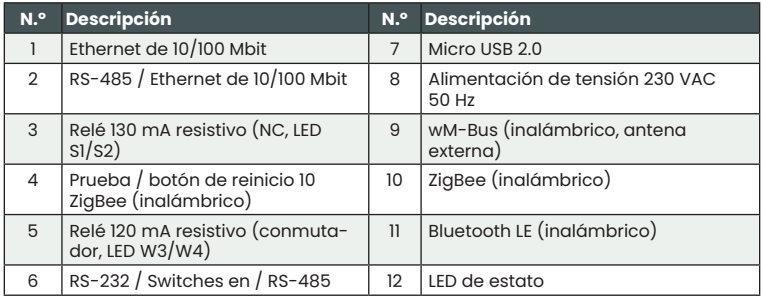

Todos los puertos del Leaflet HEMS de Consolinno disponen de aislamiento galvánico.

### **Botones**

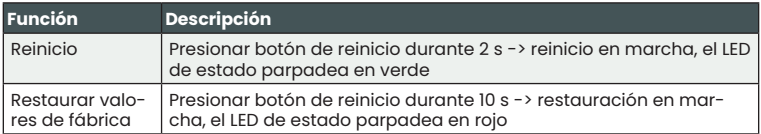

### **Indicaciones de seguridad y advertencia**

**Antes de la puesta en funcionamiento, es necesario leer el manual de instalación/las instrucciones de uso 1BA0022 en service.consolinno.de y comprobar que el aparato no presente daños!**

Deben cumplirse las normas de seguridad y prevención de accidentes. No trabajar nunca con la tensión activada. El aparato está previsto para integrarse en una instalación y solo puede montarse en una distribución secundaria. Dimensionar y asegurar el cableado de manera suficiente. El aparato no requiere mantenimiento. Las reparaciones solo podrán ser realizadas por el fabricante. La garantía expirará si se abre la carcasa.

# **PELIGRO**

**Peligro de muerte por descarga eléctrica** ¡Desconectar la tensión antes de iniciar los trabajos! ¡Proteger contra la reconexión! ¡Garantizar la ausencia de tensión! ¡Cubrir el resto de partes activas!

## **Instalación**

Tenga en cuenta lo siguiente durante la instalación:

- **El Leaflet HEMS solo podrá instalarse en una distribución secundaria**
- **Para una correcta utilización del Leaflet de Consolinno se requiere un desconectador para el suministro eléctrico**
- Este debe estar correctamente dispuesto y tener un acceso sencillo
- Debe conmutar, como mínimo, una fase del suministro y estar asignado al Leaflet

### **AVISO**

#### **DAÑOS O ERRORES EN EL FUNCIONAMIENTO PRODU-CIDOS POR UNA ALIMENTACIÓN DE TENSIÓN INCO-RRECTA**

El dispositivo puede sufrir daños o funcionar incorrectamente si se pone en marcha con una alimentación de tensión errónea.

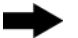

El dispositivo solo puede ponerse en marcha con una alimentación de tensión de de 230V ±10 %!

Para la alimentación de tensión, el cable de fase L y el cable neutro N deben estar conectados.

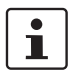

Colocar el adhesivo suministrado con el número de serie/dirección MAC en la distribución secundaria y conservar el resto de los adhesivos a buen recaudo.

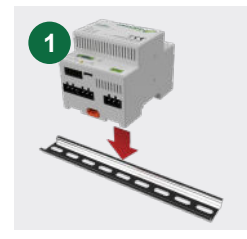

Encajar el Leaflet HEMS en el carril. Con ayuda de los ganchos de resorte, este encajará por sí mismo.

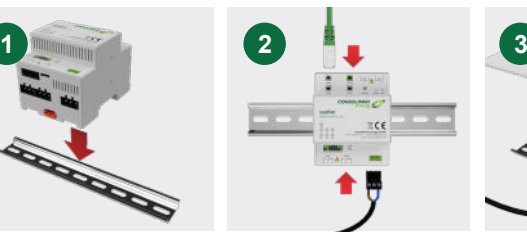

Conectar la red a Internet (LAN1), al suministro eléctrico y a los conectores necesarios, comprobar la seguridad y establecer la alimentación de tensión.

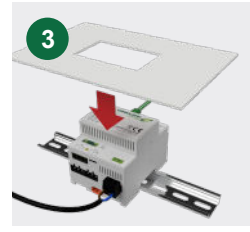

Tras la puesta en funcionamiento a través de la aplicación, proteger el HEMS con una cubierta para evitar el contacto de la distribución secundaria.

### **Puesta en funcionamiento**

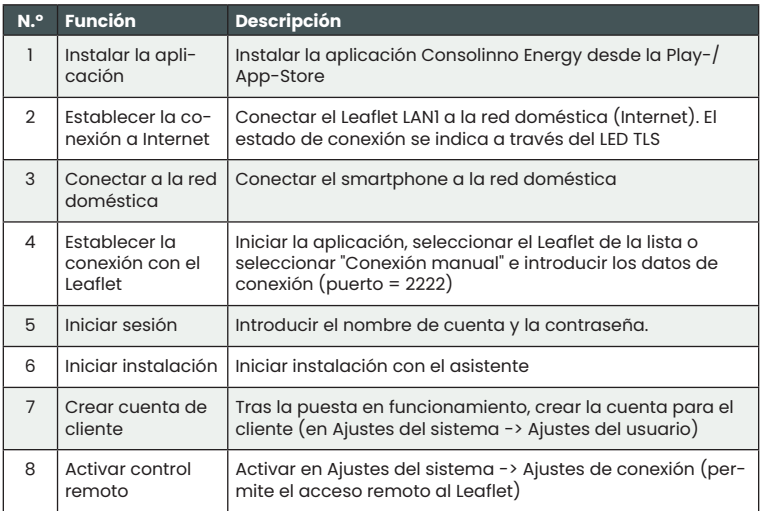

Existe información más detallada sobre la configuración y el manejo del software HEMS en las instrucciones de uso 1BA0022.

### **LED**

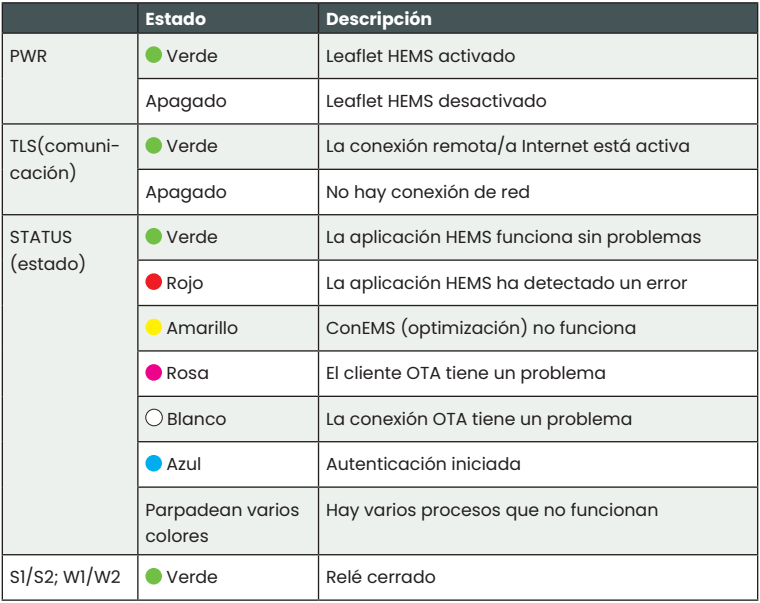

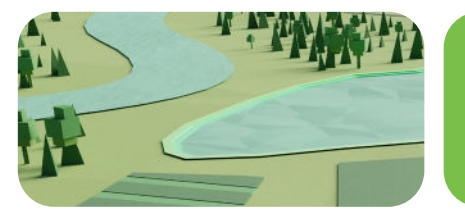

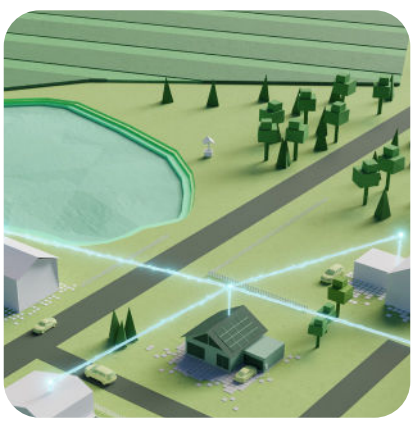

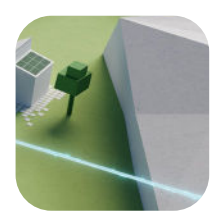

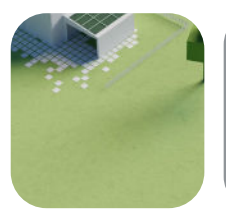

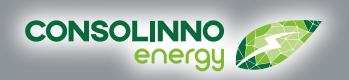